# Package 'ActCR'

October 12, 2022

Type Package

Title Extract Circadian Rhythms Metrics from Actigraphy Data

Version 0.3.0

Maintainer Junrui Di <dijunrui@gmail.com>

Description Circadian rhythms are rhythms that oscillate about every 24 h, which has been observed in multiple physiological processes including core body temperature, hormone secretion, heart rate, blood pressure, and many others. Measuring circadian rhythm with wearables is based on a principle that there is increased movement during wake periods and reduced movement during sleep periods, and has been shown to be reliable and valid. This package can be used to extract nonparametric circadian metrics like intradaily variability (IV), interdaily stability (IS), and relative amplitude (RA); and parametric cosinor model and extended cosinor model coefficient. Details can be found in Junrui Di et al (2019) [<doi:10.1007/s12561-019-09236-4>](https://doi.org/10.1007/s12561-019-09236-4).

License GPL-3

Imports zoo, cosinor, cosinor2, dplyr, minpack.lm

**Depends** R  $(>= 3.5.0)$ ,

Encoding UTF-8

LazyData true

URL <https://github.com/junruidi/ActCR>

BugReports <https://github.com/junruidi/ActCR/issues>

RoxygenNote 7.1.2

NeedsCompilation no

Author Junrui Di [aut, cre], Vadim zipunnikov [aut], Vincent van Hees [ctb]

Repository CRAN

Date/Publication 2022-05-11 13:40:02 UTC

## <span id="page-1-0"></span>R topics documented:

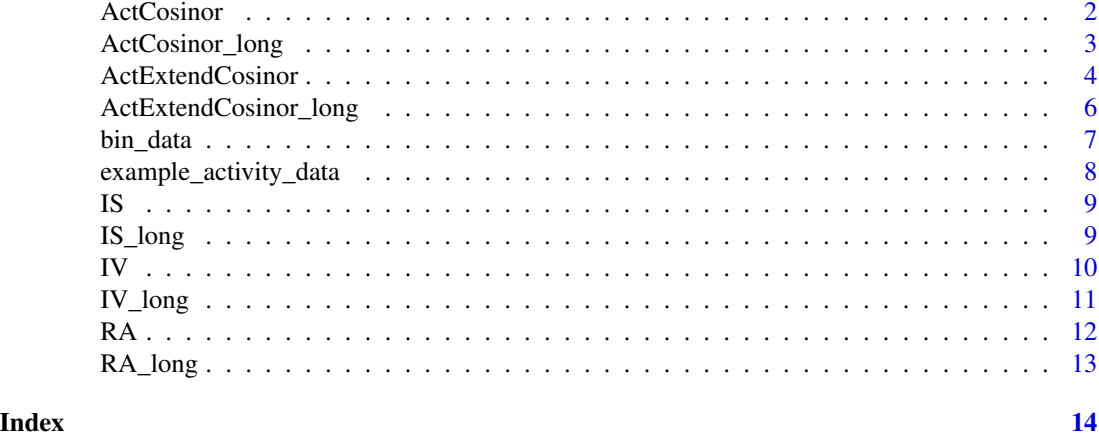

ActCosinor *Cosinor Model for Circadian Rhythmicity*

### Description

A parametric approach to study circadian rhythmicity assuming cosinor shape.

### Usage

 $ActCosinor(x, window = 1, export_ts = FALSE)$ 

### Arguments

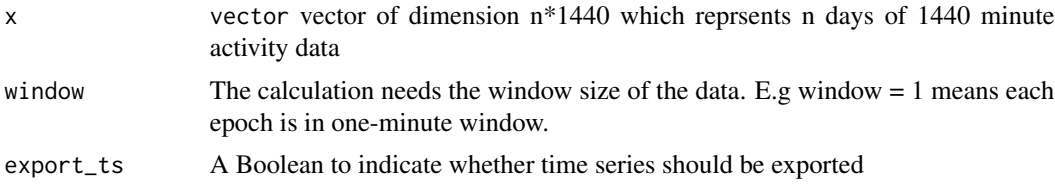

#### Value

A list with elements

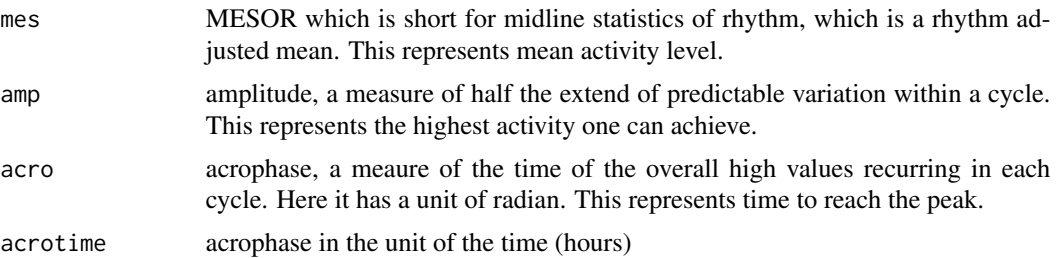

#### <span id="page-2-0"></span>ActCosinor\_long 3

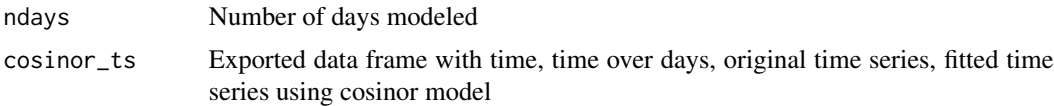

#### References

Cornelissen, G. Cosinor-based rhythmometry. Theor Biol Med Model 11, 16 (2014). https://doi.org/10.1186/1742- 4682-11-16

#### Examples

```
count1 = c(t(example_activity_data$count[c(1:2),-c(1,2)]))
cos\_coeff = ActCosinor(x = count1, window = 1, export\_ts = TRUE)
```
ActCosinor\_long *Cosinor Model for Circadian Rhythmicity for the Whole Dataset*

#### Description

A parametric approach to study circadian rhythmicity assuming cosinor shape.This function is a whole dataset wrapper for ActCosinor.

#### Usage

```
ActCosinor_long(count.data, window = 1, export_ts = FALSE)
```
#### Arguments

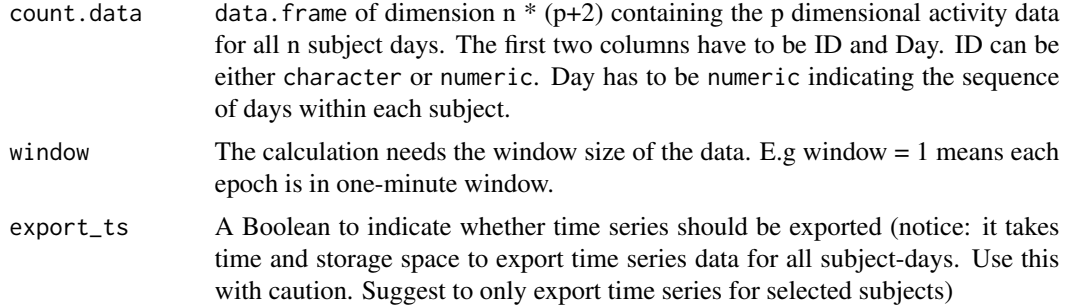

#### Value

A data.frame with the following 5 columns

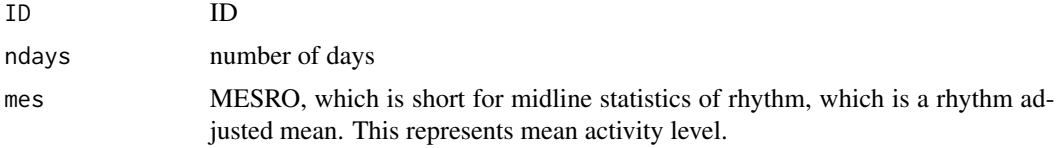

<span id="page-3-0"></span>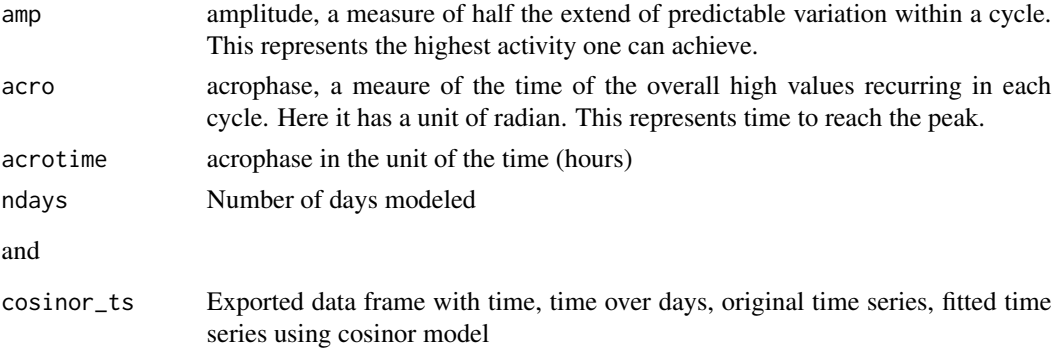

#### Examples

```
counts_1 = example_activity_data$count[c(1:12),]
cos_all_1 = ActCosinor_long(count.data = counts_1, window = 1,export_ts = TRUE)
counts_10 = child(counts_1[,1:2],as.data.frame(t(apply(counts_1[,-c(1:2)], 1,
FUN = bin_data, window = 10, method = "average"))))
cos_all_10 = ActCosinor_long(count.data = counts_10, window = 10)
```
ActExtendCosinor *Extended Cosinor Model for Circadian Rhythmicity*

#### Description

Extended cosinor model based on sigmoidally transformed cosine curve using anti-logistic transformation

#### Usage

```
ActExtendCosinor(
 x,
 window = 1,
 lower = c(0, 0, -1, 0, -3),upper = c(Inf, Inf, 1, Inf, 27),
 export_ts = FALSE
)
```
#### Arguments

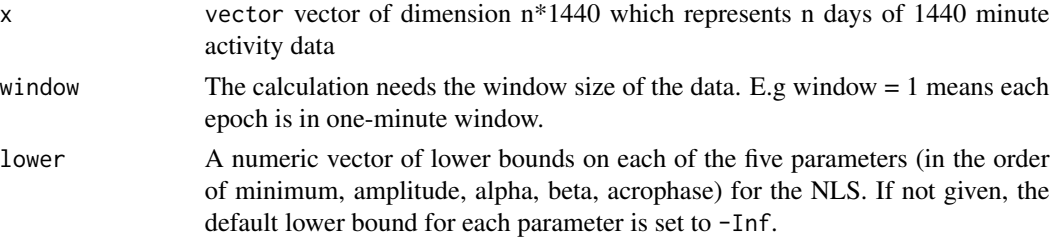

#### ActExtendCosinor 5

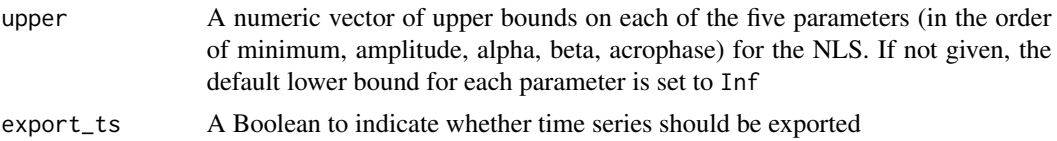

#### Value

A list with elements

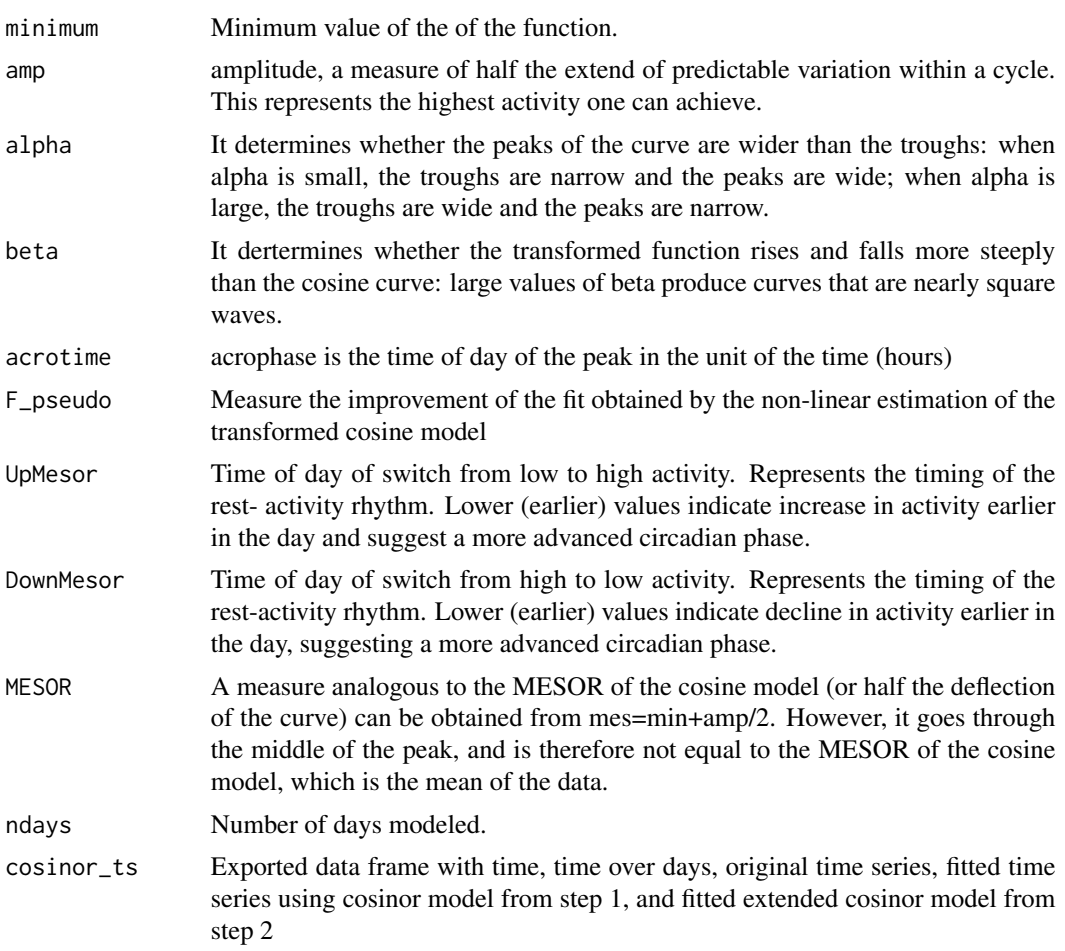

#### References

Marler MR, Gehrman P, Martin JL, Ancoli-Israel S. The sigmoidally transformed cosine curve: a mathematical model for circadian rhythms with symmetric non-sinusoidal shapes. Stat Med.

```
count1 = c(t(example_activity_data$count[c(1:2),-c(1,2)]))
cos\_coeff = ActExtendCosinor(x = count1, window = 1, export\_ts = TRUE)
```
<span id="page-5-0"></span>ActExtendCosinor\_long *Cosinor Model for Circadian Rhythmicity for the Whole Dataset*

#### Description

Extended cosinor model based on sigmoidally transformed cosine curve using anti-logistic transformation.This function is a whole dataset wrapper for ActExtendCosinor.

### Usage

```
ActExtendCosinor_long(
 count.data,
 window = 1,
 lower = c(0, 0, -1, 0, -3),upper = c(Inf, Inf, 1, Inf, 27),
 export_ts = FALSE
)
```
#### Arguments

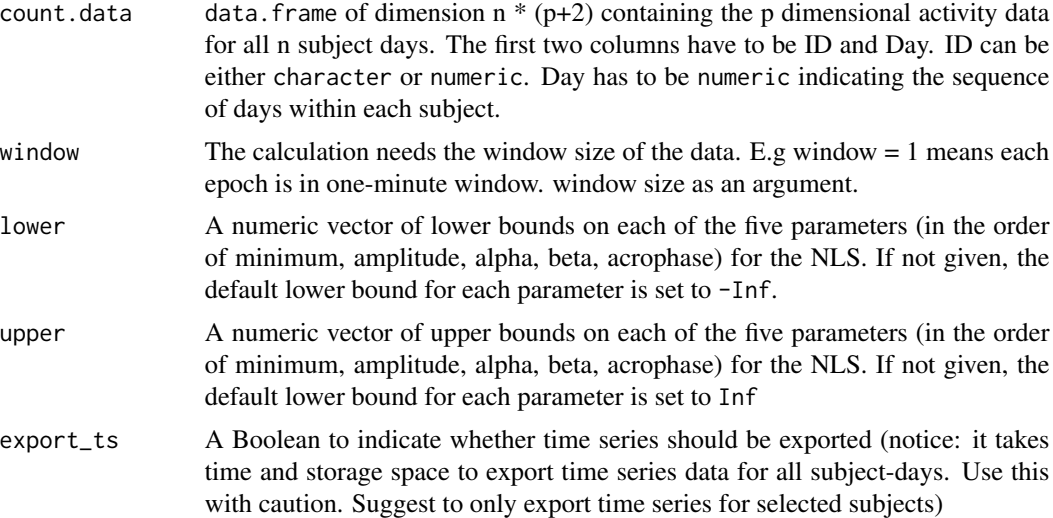

### Value

A data.frame with the following 11 columns

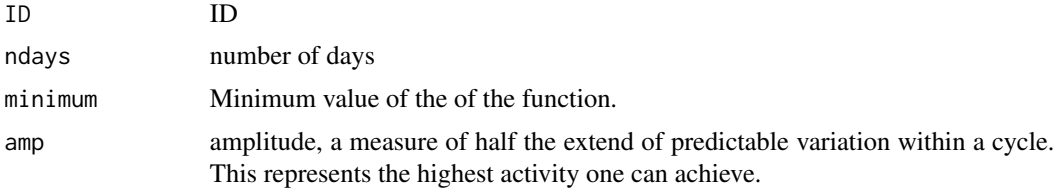

<span id="page-6-0"></span>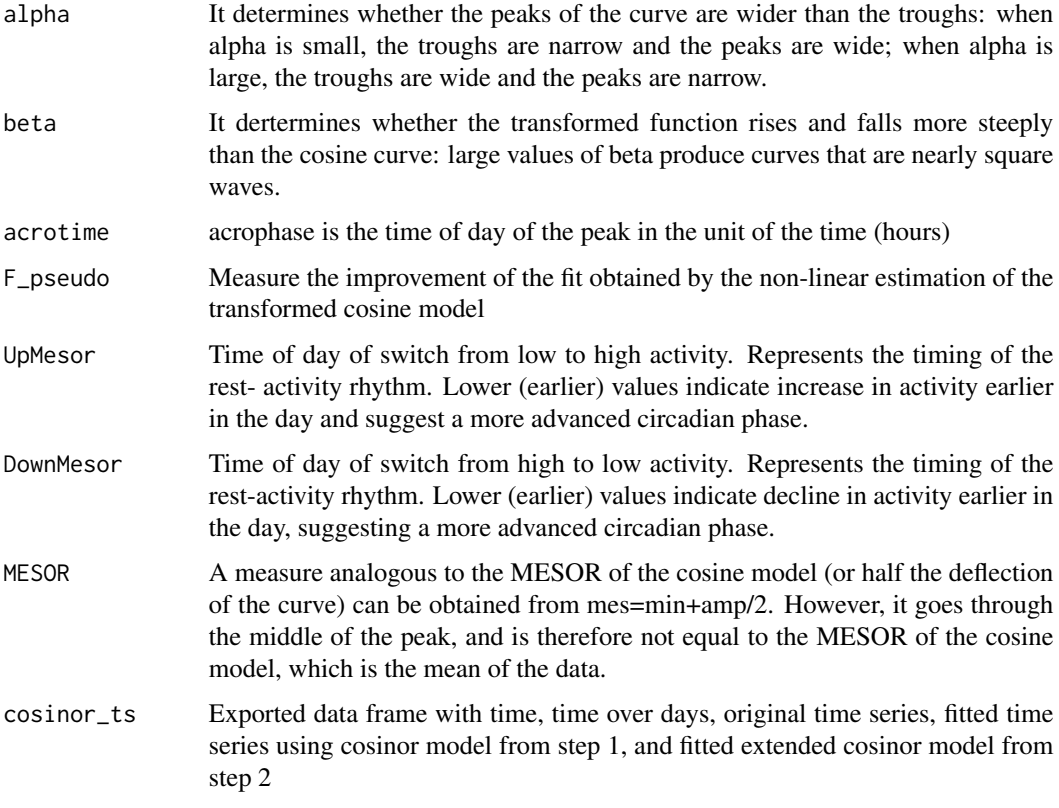

#### Examples

```
counts_1 = example_activity_data$count[c(1:12),]
cos_all_1 = ActExtendCosinor_long(count.data = counts_1, window = 1, export_ts = TRUE)
counts_10 = child(counts_1[,1:2],as.data.frame(t(apply(counts_1[,-c(1:2)], 1,
FUN = bin\_data, window = 10, method = "average"))))
cos_all_10 = ActExtendCosinor_long(count.data = counts_10, window = 10, export_ts = FALSE)
```
bin\_data *Bin data into longer windows*

#### Description

Bin minute level data into different time resolutions

#### Usage

```
bin_data(x = x, window = 1, method = c("average", "sum"))
```
#### <span id="page-7-0"></span>Arguments

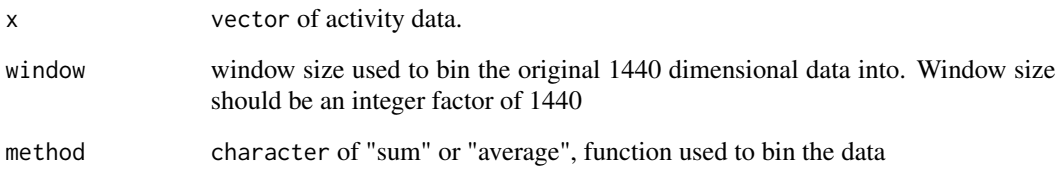

#### Value

a vector of binned data

#### Examples

```
data(example_activity_data)
count1 = c(t(example_activity_data$count[1,-c(1,2)]))
xbin = bin_data(x = count1, window = 10, method = "average")
```
example\_activity\_data *Activity/Wear Data from 50 Subjects from NHANES 2003 - 2006*

### Description

A list of two data.frames containing the counts and the weartime for 50 NHANES subjects

#### Usage

```
example_activity_data
```
#### Format

A list of two data.frames with 1442 columns, which are in the following order:

ID identifier of the person.

Day numeric sequence 1,2,.. indicating the order of days within a subject.

MIN1-MIN1440 counts of activity of that specific minute.

<span id="page-8-0"></span>

This function calcualte interdaily stability, a nonparametric metric of circadian rhtymicity

#### Usage

 $IS(x)$ 

#### Arguments

x data.frame of dimension ndays by p, where p is the dimension of the data.

#### References

Junrui Di et al. Joint and individual representation of domains of physical activity, sleep, and circadian rhythmicity. Statistics in Biosciences.

#### Examples

```
data(example_activity_data)
count1 = example_activity_data$count[c(1,2,3), -c(1,2)]is = IS(x = count1)
```
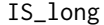

Interdaily Statbility for the Whole Dataset

#### Description

This function calcualte interdaily stability, a nonparametric metric of circadian rhtymicity. This function is a whole dataset wrapper for IS

#### Usage

```
IS_long(count.data, window = 1, method = c("average", "sum"))
```
#### Arguments

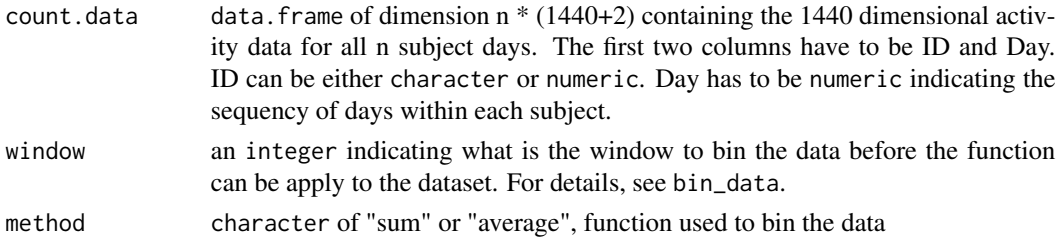

#### Value

A data.frame with the following 2 columns

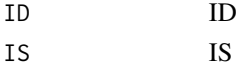

#### References

Junrui Di et al. Joint and individual representation of domains of physical activity, sleep, and circadian rhythmicity. Statistics in Biosciences.

#### Examples

```
data(example_activity_data)
count1 = example_activity_data$count
is_subj = IS_long(count.data = count1, window = 10, method = "average")
```
#### IV *Intradaily Variability*

#### Description

This function calcualte intradaily variability, a nonparametric metric reprsenting fragmentation of circadian rhtymicity

#### Usage

 $IV(x)$ 

#### Arguments

x vector of activity data

#### Value

IV

#### References

Junrui Di et al. Joint and individual representation of domains of physical activity, sleep, and circadian rhythmicity. Statistics in Biosciences.

```
data(example_activity_data)
count1 = c(t(example_activity_data$count[1,-c(1,2)]))
iv = IV(x = count1)
```
<span id="page-9-0"></span>

<span id="page-10-0"></span>

This function calcualte intradaily variability, a nonparametric metric reprsenting fragmentation of circadian rhtymicity. This function is a whole dataset wrapper for IV.

#### Usage

```
IV_long(count.data, window = 1, method = c("average", "sum"))
```
#### Arguments

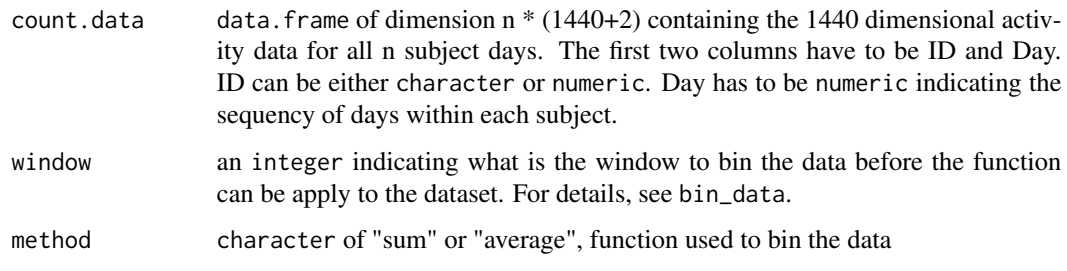

### Value

A data.frame with the following 5 columns

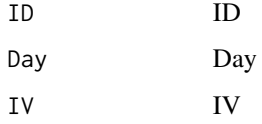

#### References

Junrui Di et al. Joint and individual representation of domains of physical activity, sleep, and circadian rhythmicity. Statistics in Biosciences.

```
data(example_activity_data)
count1 = example_activity_data$count
iv_subj = IV_long(count.data = count1, window = 10, method = "average")
```
<span id="page-11-0"></span>This function calcualte relative amplitude, a nonparametric metric reprsenting fragmentation of circadian rhtymicity

#### Usage

 $RA(x, window = 1, method = c("average", "sum")$ 

#### Arguments

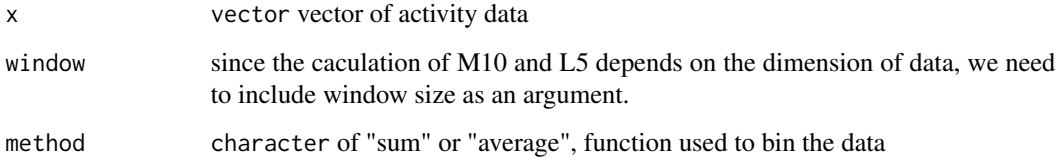

#### Value

A list with elements

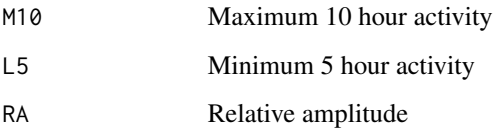

#### References

Junrui Di et al. Joint and individual representation of domains of physical activity, sleep, and circadian rhythmicity. Statistics in Biosciences.

```
data(example_activity_data)
count1 = c(t(example_activity_data$count[1,-c(1,2)]))
ra = RA(x = count1, window = 10, method = "average")
```
<span id="page-12-0"></span>

This function calcualte relative amplitude, a nonparametric metric of circadian rhtymicity. This function is a whole dataset wrapper for RA.

#### Usage

RA\_long(count.data, window = 1, method = c("average", "sum"))

#### Arguments

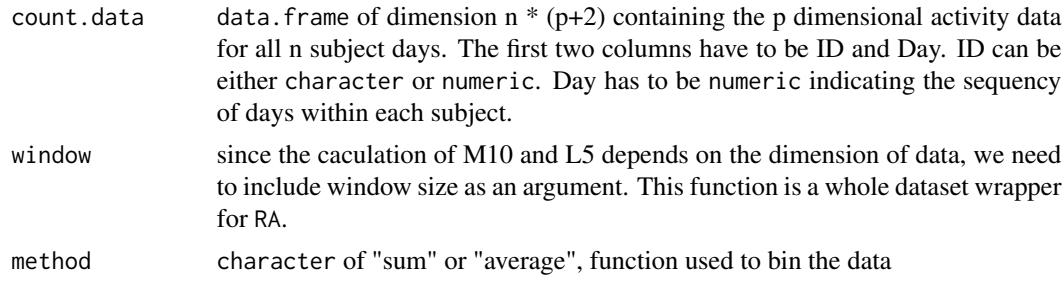

#### Value

A data.frame with the following 3 columns

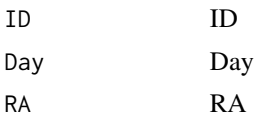

```
data(example_activity_data)
count1 = example_activity_data$count[1:12,]
ra\_all = RA\_long(count.data = count1, window = 10, method = "average")
```
# <span id="page-13-0"></span>Index

∗ datasets example\_activity\_data, [8](#page-7-0) ActCosinor, [2](#page-1-0) ActCosinor\_long, [3](#page-2-0) ActExtendCosinor, [4](#page-3-0) ActExtendCosinor\_long, [6](#page-5-0) bin\_data, [7](#page-6-0) example\_activity\_data, [8](#page-7-0) IS, [9](#page-8-0) IS\_long, [9](#page-8-0) IV, [10](#page-9-0) IV\_long, [11](#page-10-0)

RA, [12](#page-11-0) RA\_long, [13](#page-12-0)